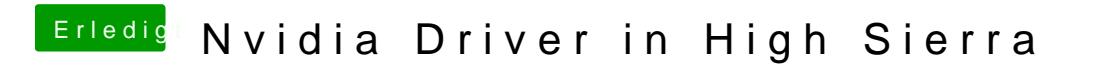

Beitrag von Pietra vom 4. Oktober 2017, 05:58

Enable nvidia web driver in High Sierra 10.13 ..?